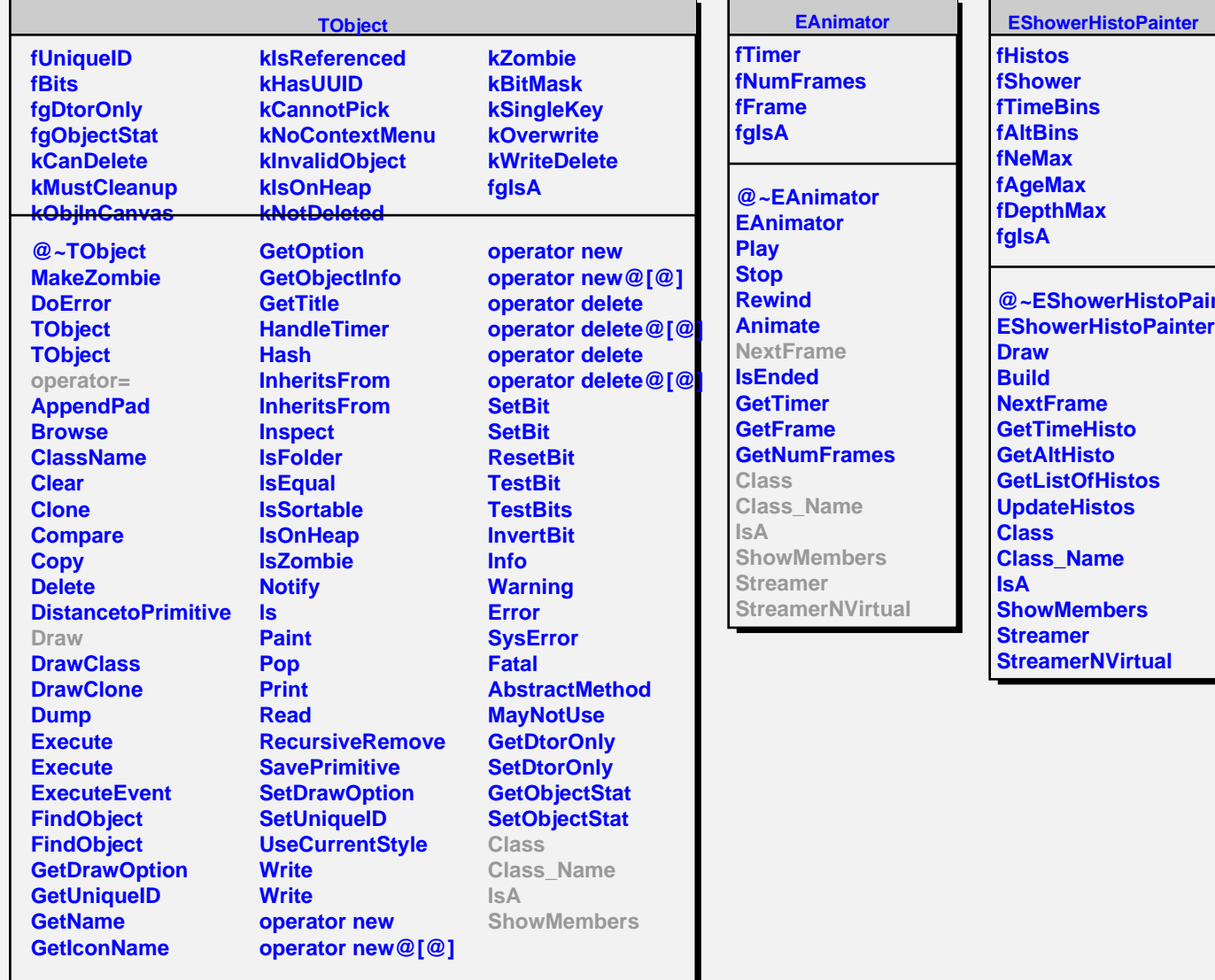

ter